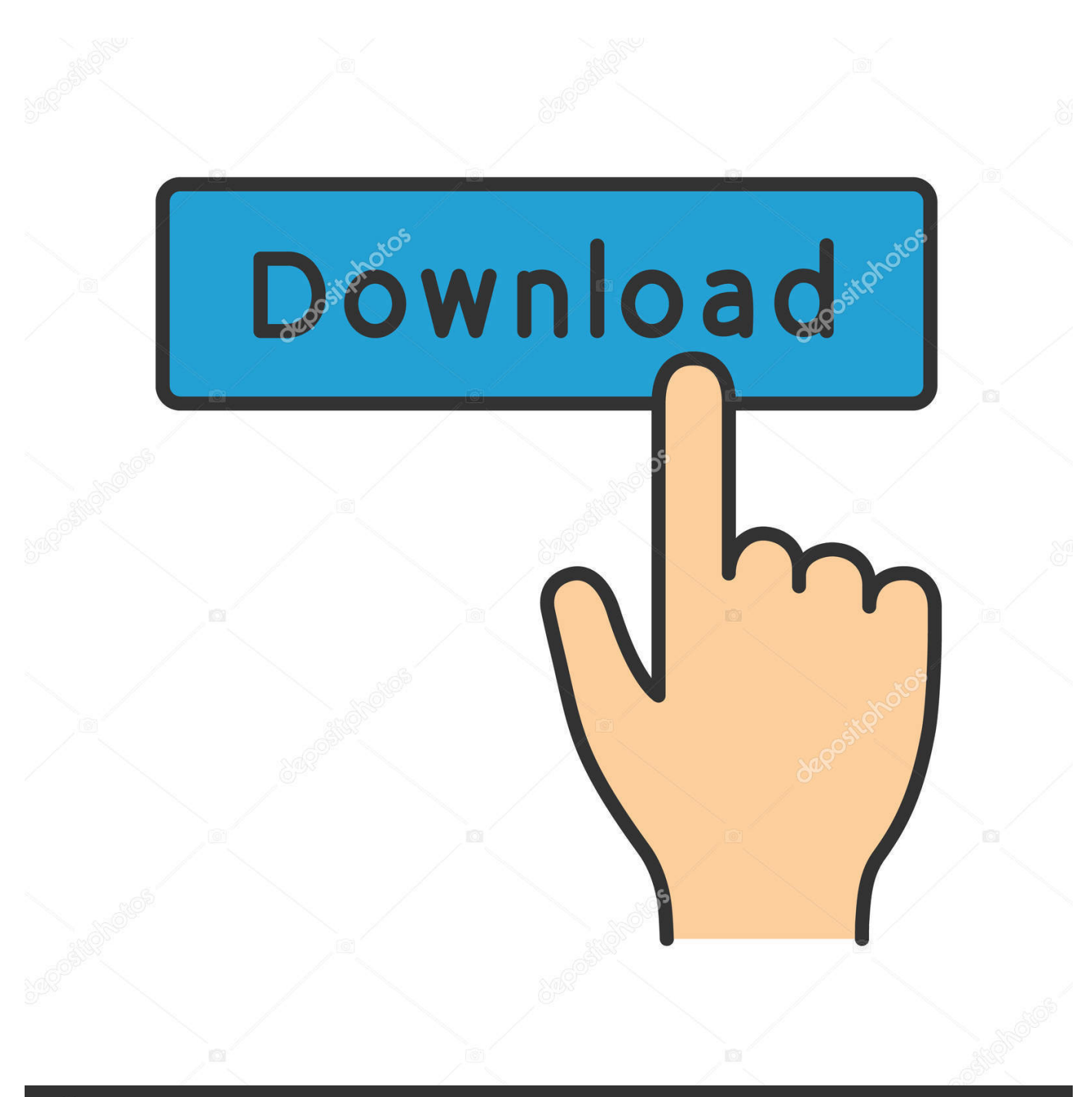

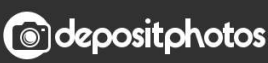

Image ID: 211427236 www.depositphotos.com

[Google Analytics Is Adding A New Home Page](https://picfs.com/1t6ffq)

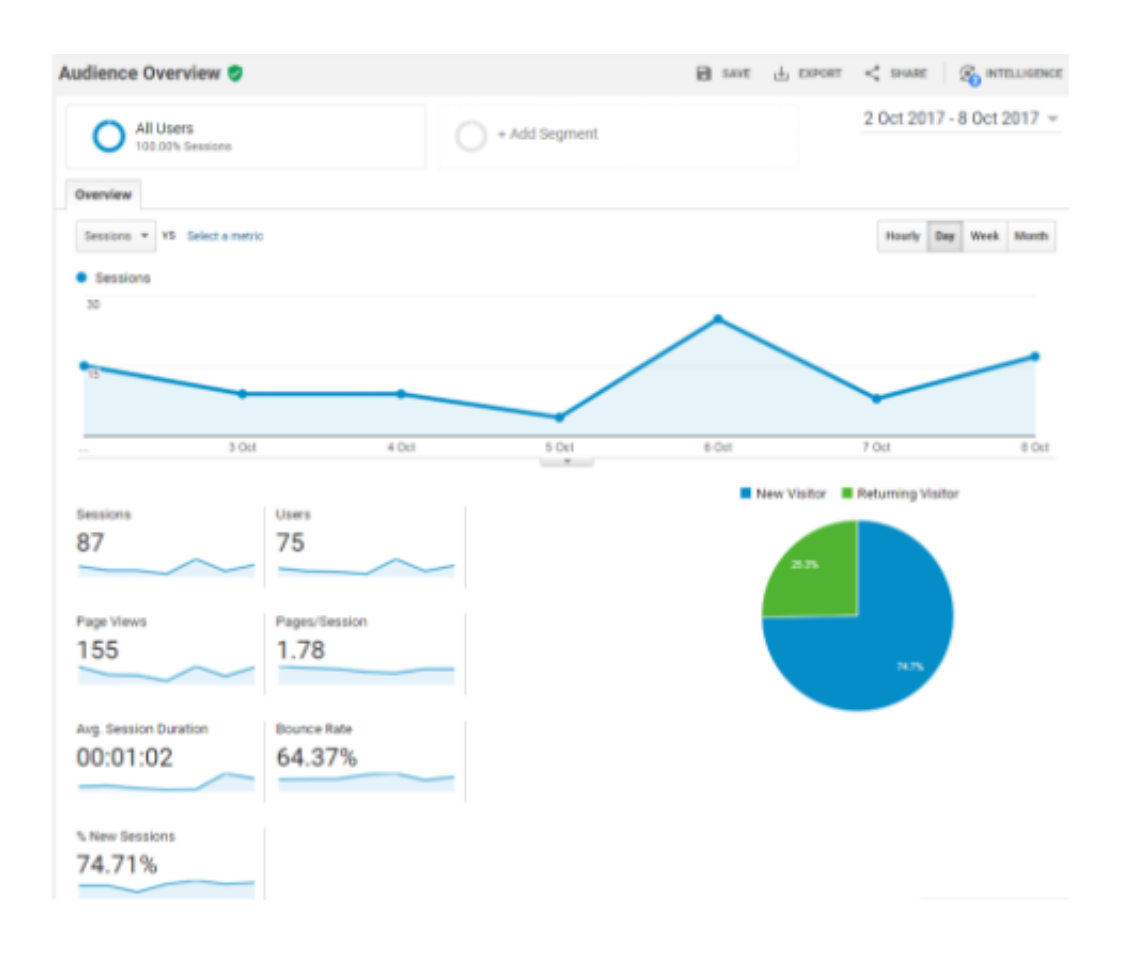

[Google Analytics Is Adding A New Home Page](https://picfs.com/1t6ffq)

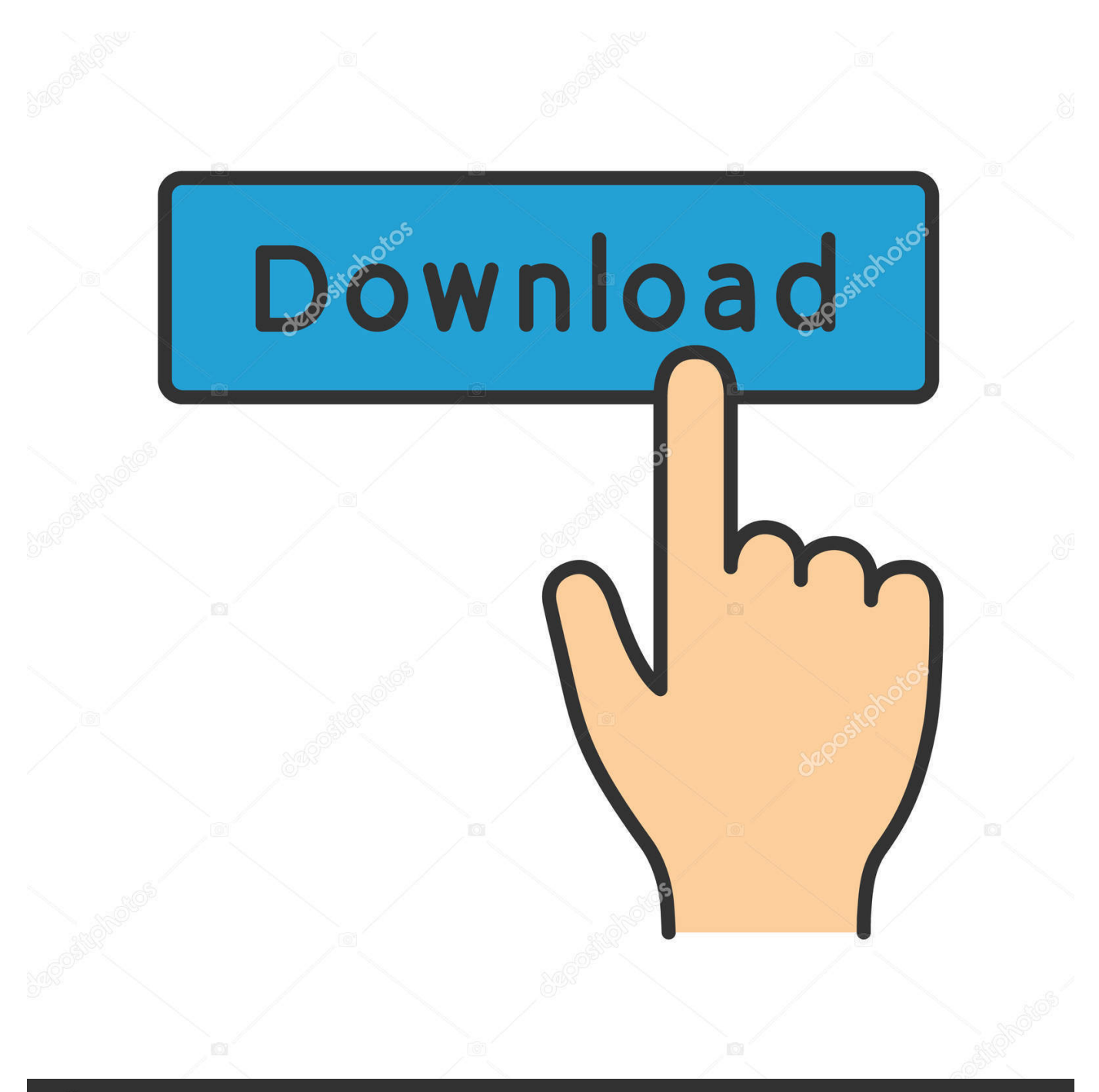

## **@depositphotos**

Image ID: 211427236 www.depositphotos.com Some time after the changes have been published, Google Analytics will start tracking visits to your website. You can change your current tags or add new ones, .... New to Analytics? Learn ... Accept the default to add the account to your current organization. ... Under Setting up your property, enter the Website or App Name.

What happens to your Google Analytics data if your business is building a new website on a new domain? Are you able to keep your old data and continue .... Google (NASDAQ:GOOGL) has a new home landing page for its popular analytics service. The page features clear data sets and simplified .... Add The Google Analytics Tracking Code To Your Website. Once Google Analytics successfully creates your new website property, you'll see a .... There are two ways of adding a new website to Google Analytics. First is by creating a completely new Google Analytics account and second is by creating a ...

## [Sinful Colors Glass Pink Call You Later: Swatches and Review](http://biomicnimet.tistory.com/2)

This is a new page in Google Analytics. Existing reports have not changed. The Audience Overview report, which used to be the default landing .... You can add up to 50 properties to each Analytics account. ... property, Analytics also creates the first reporting view, with the default name All Web Site Data.. Google Analytics is adding a new home page. The new post-login landing page replaces Audience Overview and offers a snapshot of curated ... [Tinker Island v1.4.67 Free Shopping Mod APK](https://tinker-island-v1467-free-shopping-mod-apk-lates-48.peatix.com/view) [\[Latest\]](https://tinker-island-v1467-free-shopping-mod-apk-lates-48.peatix.com/view)

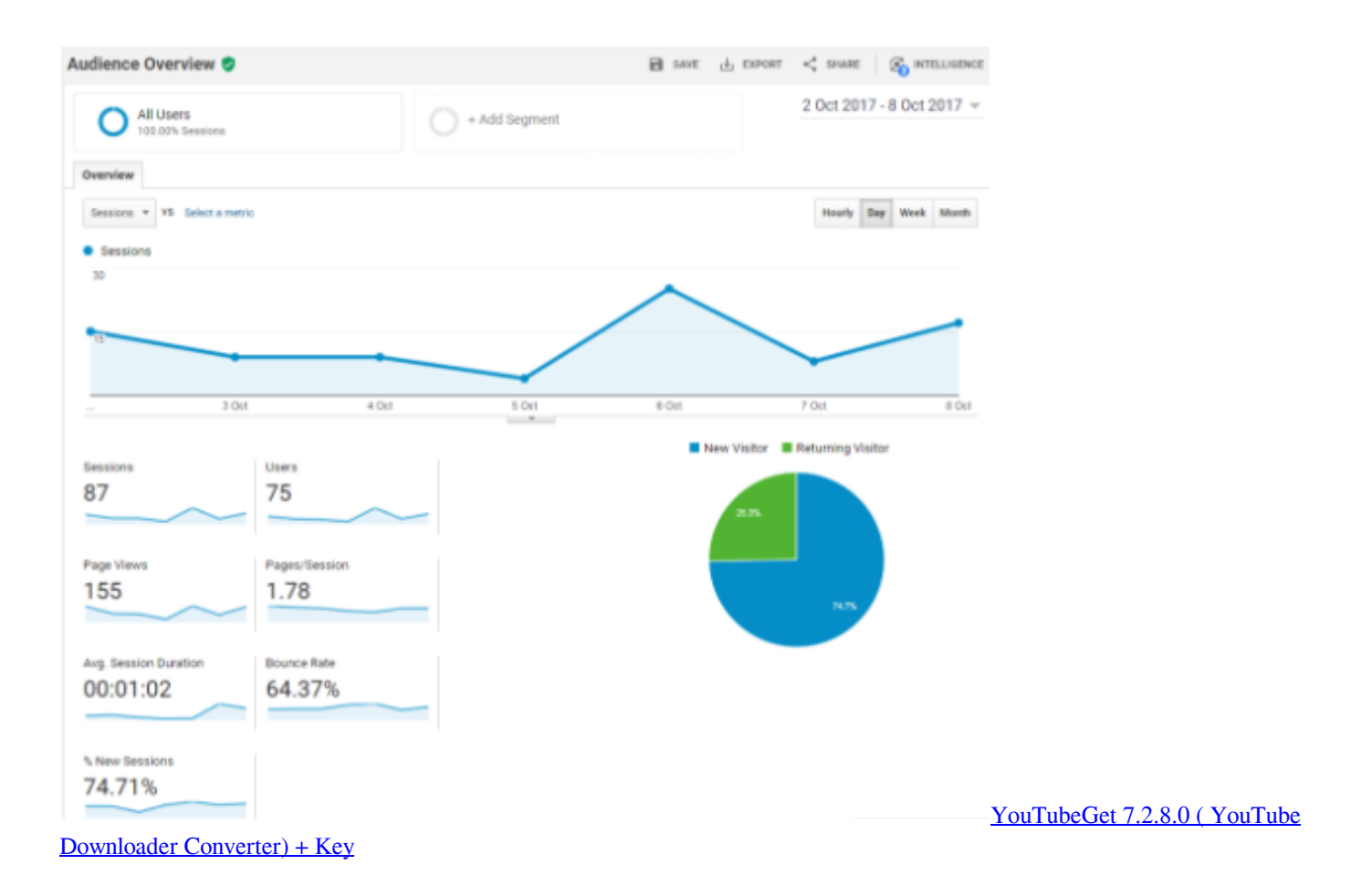

## [TexturePacker 5.2.0 Crack MAC Full Download Free](http://softconventwi.blogg.se/2021/february/texturepacker-520-crack-mac-full-download-free.html)

 The default tracker does not set the page field, but if you set it manually, that value gets used as the page path in reports, overriding the location .... When you navigate to Google Analytics Admin, you see the option to change view settings: One of the view settings is 'Default Page': .... Read how we changed a website's domain details within Google Analytics, with no loss of historical data.. The default Google Analytics tag works well with traditional websites because the snippet code is run every single time the users load a new ... [Nationals vs Cardinals live stream: how to watch NLCS 2019 baseball online from anywhere](http://heatilinksuc.unblog.fr/2021/02/20/nationals-vs-cardinals-live-stream-how-to-watch-nlcs-2019-baseball-online-from-anywhere-letglynn/)

[Accelerate DevOps with the Cloud – Part 3 on TechNet Radio!](https://hub.docker.com/r/liwapucop/accelerate-devops-with-the-cloud-part-3-on-technetradio)

The Default Page setting in Google Analytics has been around for a long ... manually add it together, but wouldn't it be great if Google Analytics .... All website admins should be tracking their analytics closely to better ... add a new tracking code for your container to your Webflow site.. Step 2 – Using your New Google Account to Setup Google Analytics ... If you do not have experience adding code to your website, you should .... Luckily, changing the settings of your view in Google Analytics is rather ... In that case, you will need to add "index.php" as a default page.. If you want to add a new website for tracking in Google Analytics, you need to create a new property. Learn how to add a property in Google ... 3d2ef5c2b0 [10 Productivity Hacks](https://hub.docker.com/r/leotoolciacord/10-productivity-hacks-from-wired-staff) [From WIRED Staff](https://hub.docker.com/r/leotoolciacord/10-productivity-hacks-from-wired-staff)

3d2ef5c2b0

[Tenorshare 4uKey 2.1.4.8 + Patch \[Full\]](https://stoic-bassi-fba8c6.netlify.app/Tenorshare-4uKey-2148--Patch-Full.html)